be inserted in the main program:

4565 GOSUB 7000: REM ALU PICTURE S/R

## **JOYSTICK PORT SCREEN**

In Digitaya, if a player strays into the joystick port location, then he or she is in danger of being hit by a laser beam. The design of our screen display, therefore, involves drawing a joystick port with laser beams emanating from its centre. The joystick port is drawn using several full stop characters PRINTed to the top left corner of the screen, and a typical D-type surround is then drawn using high resolution graphics and PLOT statements. Notice that after MOVEing to the start position, all of the succeeding PLOT statements that create the port surround are PLOT 1 commands  $$ which means they draw relative to the last point plotted. This is extremely convenient, because if shapes are drawn using a series of relative commands then, if it is decided to move the position of the whole shape, only the first MOVE statement has to be altered.

The foreground consists of a rectangular block of colour, once again drawn using two triangular fill primitives. To give an impression of depth, a series of converging lines is drawn over this, using a FOR. . . NEXT loop (lines 8170-8200). The loop sets up values of X from 0 to  $1280$  – the width of the screen in graphics units. A series of lines is drawn to the bottom of the screen, the start point on the horizon for each point increasing as X increases. However, the step of 32, used between consecutive lines at the bottom of the screen, is reduced to a step of 4 at the horizon (by dividing each X value by 8 in the MOVE command that defines the start point of each line).

The laser beam effect is produced by drawing a line from the centre of the joystick port to a randomly-chosen point on the horizon, in a random colour. The line is subsequently rubbed  $out - without disturbing the background - by$ plotting the same line in the Exclusive OR plotting mode, set by GCOL 3. The drawing and rubbing out of lines is placed within a REPEAT.. . UNTIL loop, together with a test to see if a key is pressed on the keyboard. Use of INKEYS, instead of GETS, allows program execution to continue while it is testing for a keypress within the loop. This loop is terminated when a key is pressed, the screen is then cleared, the original text colour restored and program control handed back to the main joystick port routine. To call this graphics subroutine the following line should be inserted:

3845 GOSUB 8000:REM JOYSTICK PORT PICTURE

## **Taking Some Stick**

In both the joystick port and the ALU screens extensive use is made of the relative plotting facility since it permits easy erasure and movement of whole graphics shapes. Another plotting option is used to DRAW and FILL solid blocks of hi-res colour

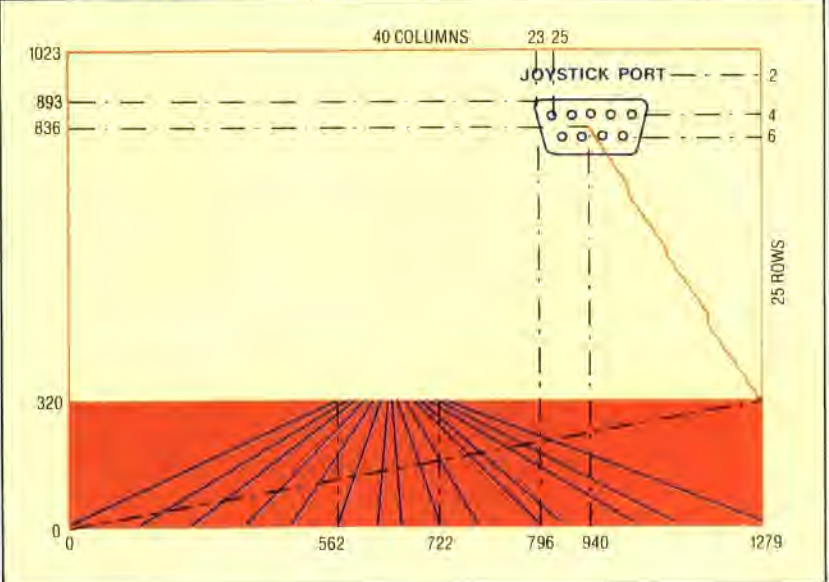

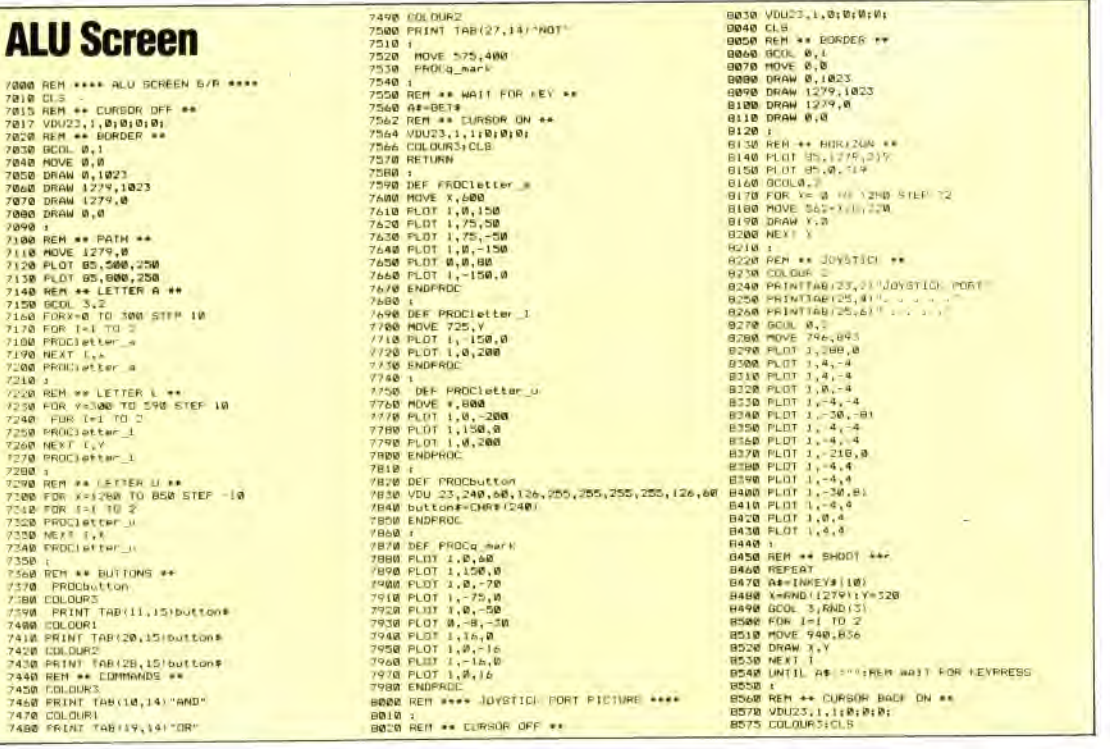